## **How to change new offline switch-Voyager/Cruiser-mini**

Problem : Change new offline switch;

Solution Problem analysis:

- Step1: Please turn off the power;
- Step2: Connect according to the circuit diagram

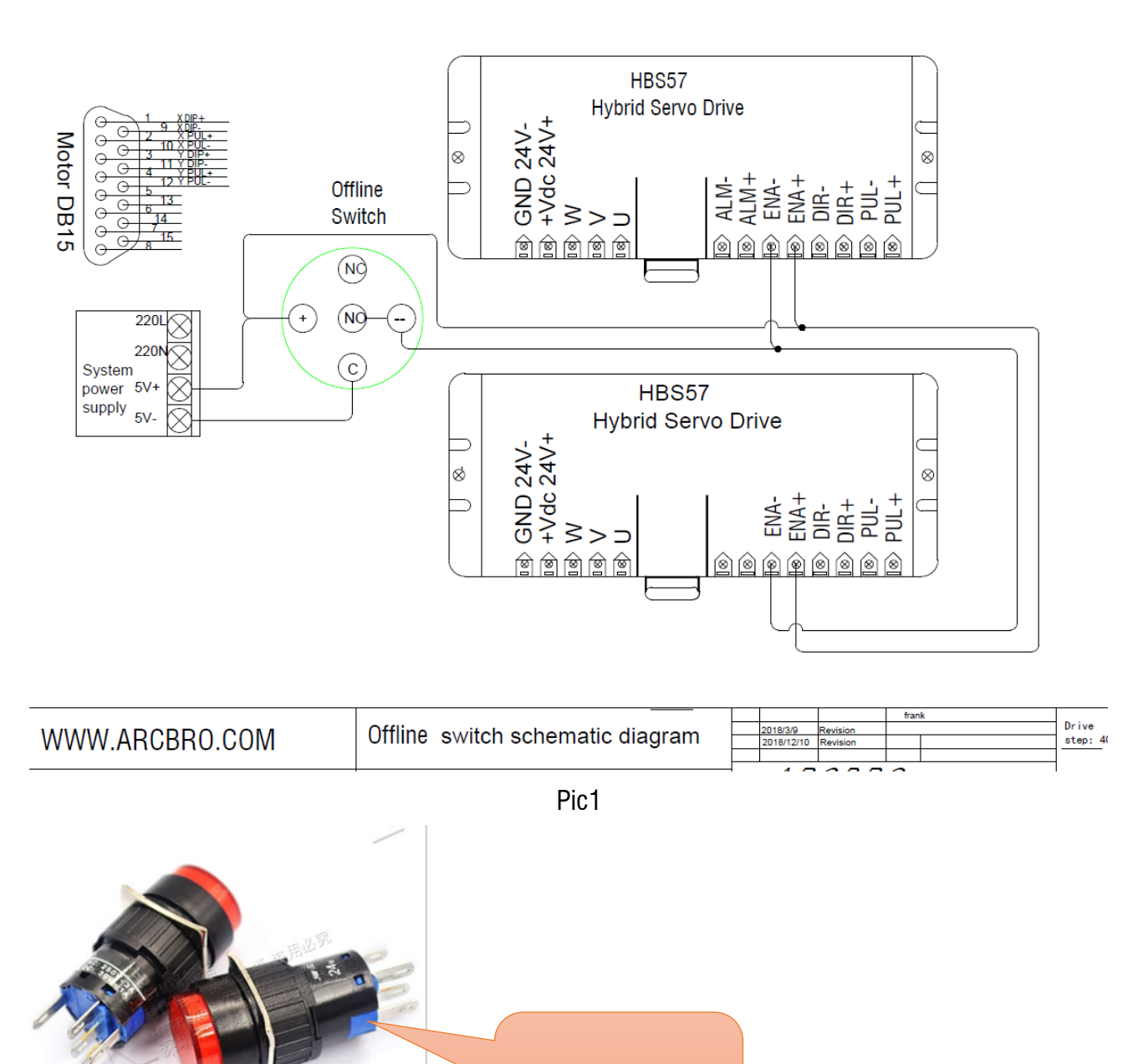

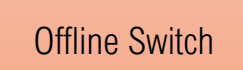